# <span id="page-0-0"></span>Thinking with Data Using R and RStudio: Powerful Idioms for Analysts

Nicholas J. Horton

### Amherst College, Amherst, MA, USA

June 3, 2018

nhorton@amherst.edu

つくへ

- joint work with Danny Kaplan (Macalester College), Randy Pruim (Calvin College), Ben Baumer (Smith College), and Hadley Wickham (Rice/RStudio)
- supported by NSF grant 0920350 (building a community around modeling, statistics, computation and calculus)

- R Core team
- R Foundation (<https://www.r-project.org/foundation>)
- **Hadley Wickham and RStudio**
- many others...

 $\Omega$ 

- Analysts who are new to R and RStudio
- Analysts who have used R somewhat, but it's been a while
- Statistical educators working to reinvigorate their curricula

つくへ

- Motivational sermon: statistics and data science
- Brief history and overview of R and RStudio
- Key idioms for data wrangling
- Case study: airline delays
- Closing thoughts

 $QQ$ 

At its August 1992 meeting in Boston, the Committee on Applied and Theoretical Statistics (CATS) noted widespread sentiment in the statistical community that upper-level undergraduate and graduate curricula for statistics majors ... are currently structured in ways that do not provide sufficient exposure to modern statistical analysis, computational and graphical tools, communication skills, and the ever growing interdisciplinary uses of statistics.

Approaches and materials once considered standard are being rethought. The growth that statistics has undergone is often not reflected in the education that future statisticians receive. There is a need to incorporate more meaningfully into the curriculum the computational and graphical tools that are today so important to many professional statisticians. There is a need for improved training of statistics students in written and oral communication skills, which are crucial for effective interaction with scientists and policy makers. More realistic experience is needed in various application areas for which statistics is now a key to further progress.

We are concerned that many of our graduates do not have sufficient skills to be effective in the modern workforce. Thomas Lumley (personal communication) has stated that our students know how to deal with  $n \to \infty$ , but cannot deal with a million observations. If statistics is the science of learning from data, then our students need to be able to "think with data" (as Diane Lambert of Google has so elegantly described).

- Horton and Hardin (TAS, 2015)

# Statistical analysis cycle (Wickham)

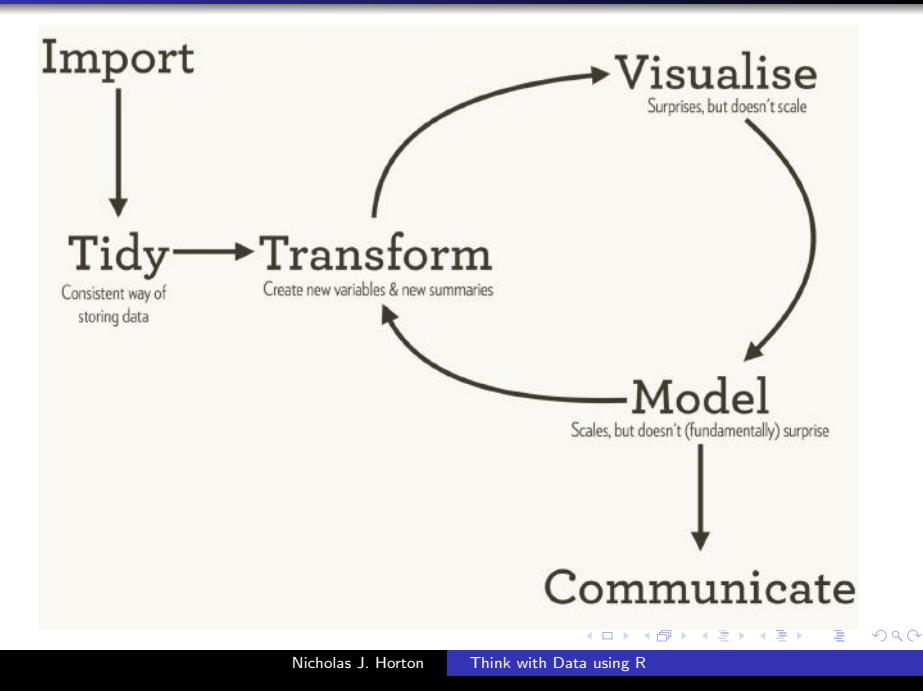

- Increased importance of data science
- Need for real applications
- Need for more diverse models and approaches
- Ability to communicate

- Increased importance of data science
- Need for real applications
- Need for more diverse models and approaches
- Ability to communicate

Good news: orders of magnitude decrease in degree of difficulty of data analysis

- $\bullet$  40+ years of S: Becker, Chambers, many others
- key role of "Interfaces"

No matter how complex and polished the individual operations are, it is often the quality of the glue that most directly determines the power of the system (Hal Abelson).

- $\bullet$  20+ years of R: Ihaka and Gentleman
- amazing efforts of the R Core and others
- o open source with large community of developers and users
- more than 8,000 packages (up from 500 in 2005, 2000 in 2010)
- base R static (by design: too large an installed base to do more than tweak)

- $\bullet$  5+ years of RStudio
- designed for experts: great for novice users
- **•** incremental improvement and punctuated equilibrium via new packages with professional polish
- development of "Hadleyverse" (83 co-authored packages)

- $\bullet$  5+ years of RStudio
- designed for experts: great for novice users
- **•** incremental improvement and punctuated equilibrium via new packages with professional polish
- **•** development of **tidyverse** (83 very useful packages)

# More on the tidyverse (display by Adolfo Alvarez) ´

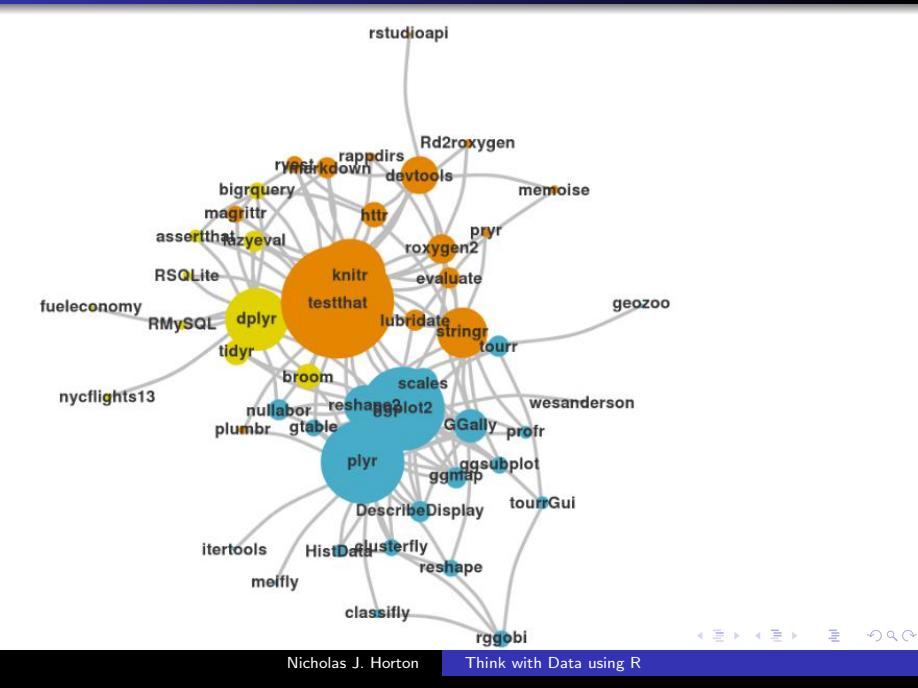

- tools that work well together
- each one designed for a particular task
- if you don't succeed at first, try, try again (CS prototyping)
	- <sup>1</sup> stats::reshape()
	- <sup>2</sup> reshape package
	- <sup>3</sup> reshape2 package
	- <sup>4</sup> tidyr package
- compose simple steps with the pipe  $(\% > \%)$  operator
- connects output from one function to input of another
- clarifies complex data wrangling workflow

```
foo_foo <- little_bunny()
bop_on(
  scoop_up(
    hop_through(foo_foo, forest),
    field_mouse
  ),
 head
)
```
 $\leftarrow$ 

母→ ∢∃→

э

 $299$ 

```
foo_foo \frac{1}{2}hop_through(forest) %>%
  scoop_up(field_mouse) %>%
  bop_on(head)
```
医间面

つくへ

## dplyr::%>%

Passes object on left hand side as first argument (or. argument) of function on righthand side.

# $x$  %>%  $f(y)$  is the same as  $f(x, y)$  $y$  %>%  $f(x, ., z)$  is the same as  $f(x, y, z)$

## Airline delays: better traveling via data

- Collected by the Bureau of Transportation Statistics since 1987
- All commercial flights within the US (more than 180 million records)
- Easily motivated: have you ever been stuck in an airport because your flight was delayed or cancelled and wondered if you could have predicted it if you'd had more data? (Wickham, JCGS, 2011)
- Details at <http://stat-computing.org/dataexpo/2009>
- Anyone flying home at the end of the JSM?

# Airline Delays Codebook (flights table: abridged)

```
year 1987, 1998, . . . , 2015
  month 1 through 12
     day 1 through 31
dep time departure time
  carrier OH = Comair, DL = Delta, etc.
 tailnum plane identifier
arr_delay arrival delay, in minutes
   origin BOS, MDW, ORD, SFO, etc.
    dest
```
Full details at [http://www.transtats.bts.gov/Fields.asp?Table\\_ID=236](http://www.transtats.bts.gov/Fields.asp?Table_ID=236)

# Statistical analysis cycle (Wickham)

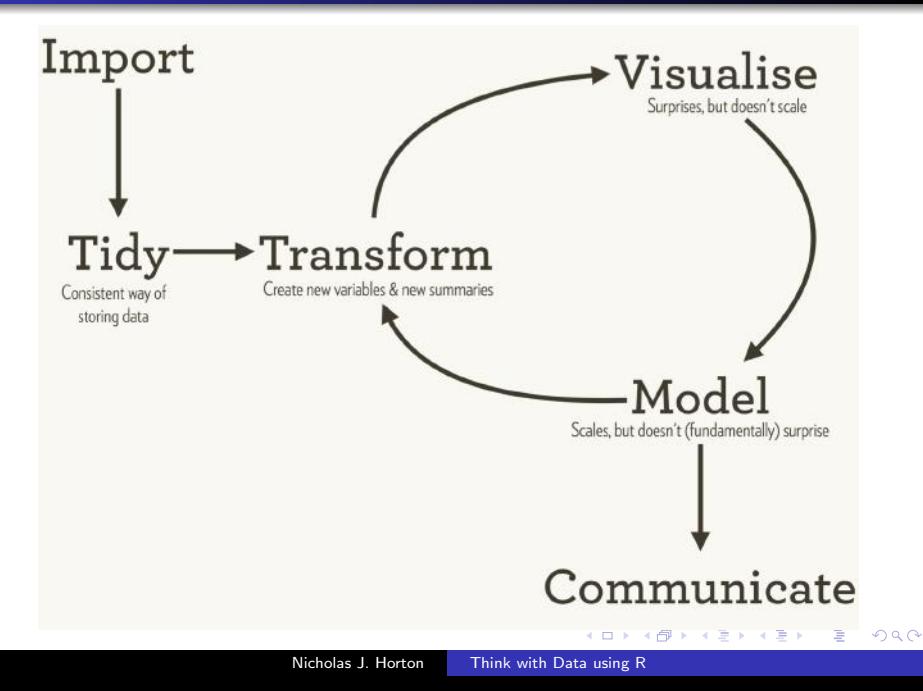

## Data ingestation

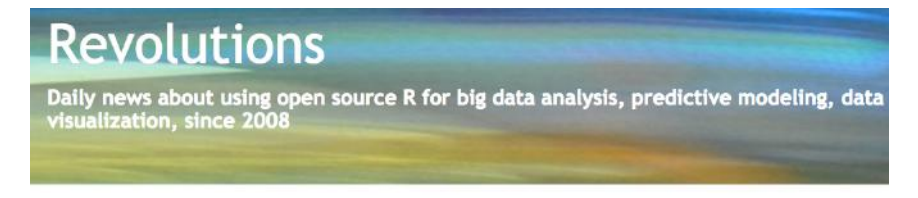

« Where are the R users? | Main | Because it's Friday: Boy and Bear in the snow »

April 10, 2015

# New packages for reading data into  $R -$  fast

Hadley Wickham and the RStudio team have created some new packages for R, which will be very useful for anyone who needs to read data into R (that is, everyone). The readr package provides functions for reading text data into R, and the readxl package provides functions for reading Excel spreadsheet data into R. Both are much faster than the functions you're probably using now.

The readr package provides several functions for reading tabular text data into R. This is a task normally accomplished with the read, table family of functions in R, and readr provides a number of replacement functions that provide additional functionality and are much faster.

**K ロ ▶ K 何 ▶ K ヨ ▶** 

- half a million domestic commercial flights last August
- ingest using read.csv() in around 30 seconds
- ingest using readr:: read\_csv() in about 8 seconds
- o optimized for reading vast quantities of data and no factors!
- full dataset on the order of 40GB (not a problem for a modern laptop) using a database system
- improved functionality in haven package (import from SPSS, Stata, and SAS)

# Statistical analysis cycle (Wickham)

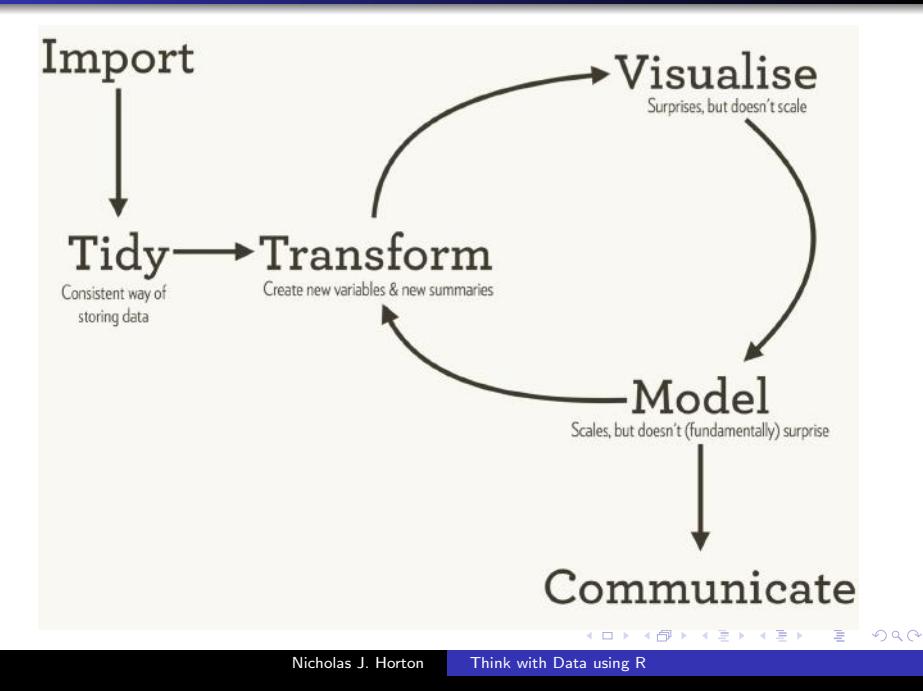

- 80% of data analysis spend on cleaning and preparation?
- we don't teach this effectively (or research how to teach!)
- **•** some principles help make cleaning easier and more reliable
	- **1** Each variable forms a column
	- Each observation forms a row
	- Each type of observational unit forms a table

"Tidy Data" Wickham JSS, 2014, [https:](https://www.jstatsoft.org/article/view/v059i10/v59i10.pdf)

[//www.jstatsoft.org/article/view/v059i10/v59i10.pdf](https://www.jstatsoft.org/article/view/v059i10/v59i10.pdf)

Key idioms for dealing with big(ger) data

select: subset variables filter: subset rows mutate: add new columns summarize: reduce to a single row group-by: aggregate join: merge tables gather/spread: transpose (e.g., wide to tall) Hadley Wickham, <bit.ly/bigrdata4> and "Building precursors to data science" (CHANCE, 2015, <https://nhorton.people.amherst.edu/precursors>)

- tidy data: each variable in its own column and observation in its row
- focus on Chicago area flights (dplyr::filter())
- focus on desired variables (dplyr::select())
- $\bullet$  correct odd variable names  $(d$ plyr::rename $()$ )
- **•** efficiency lazy evaluation: only evaluated when and if used
- key resource: RStudio cheatsheets

# **Subset Observations (Rows)**

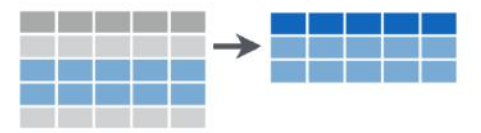

# dplyr::filter(iris, Sepal.Length > 7)

Extract rows that meet logical criteria.

ഹൈ

# **Subset Variables (Columns)**

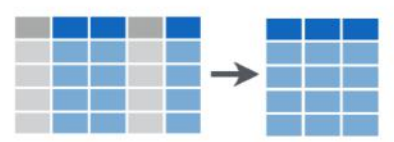

# dplyr::select(iris, Sepal.Width, Petal.Length, Species)

Select columns by name or helper function.

 $\Omega$ 

# <span id="page-31-0"></span>Statistical analysis cycle (Wickham)

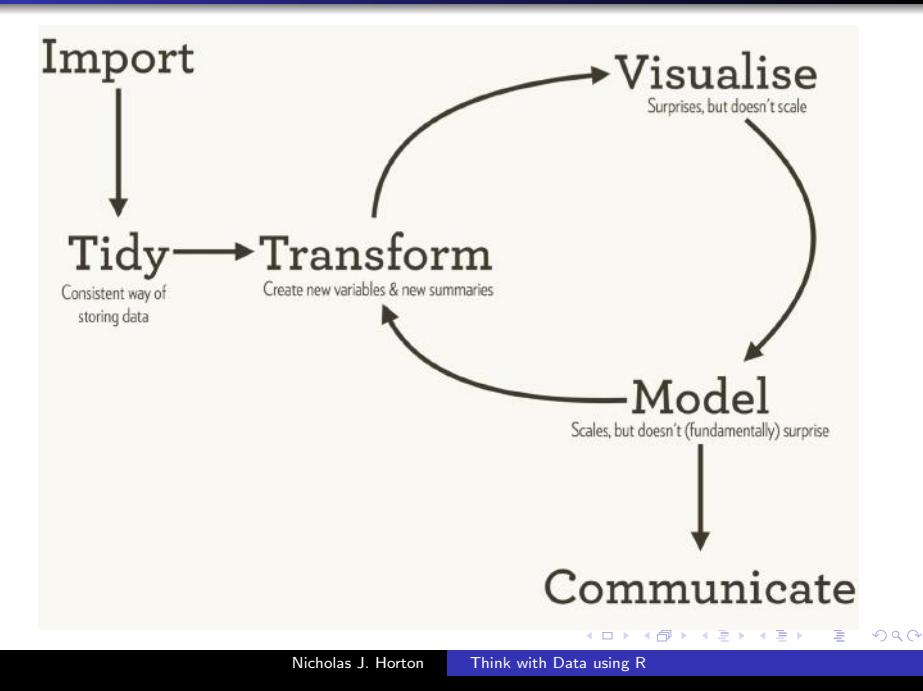

# <span id="page-32-0"></span>**Transform**

> flights

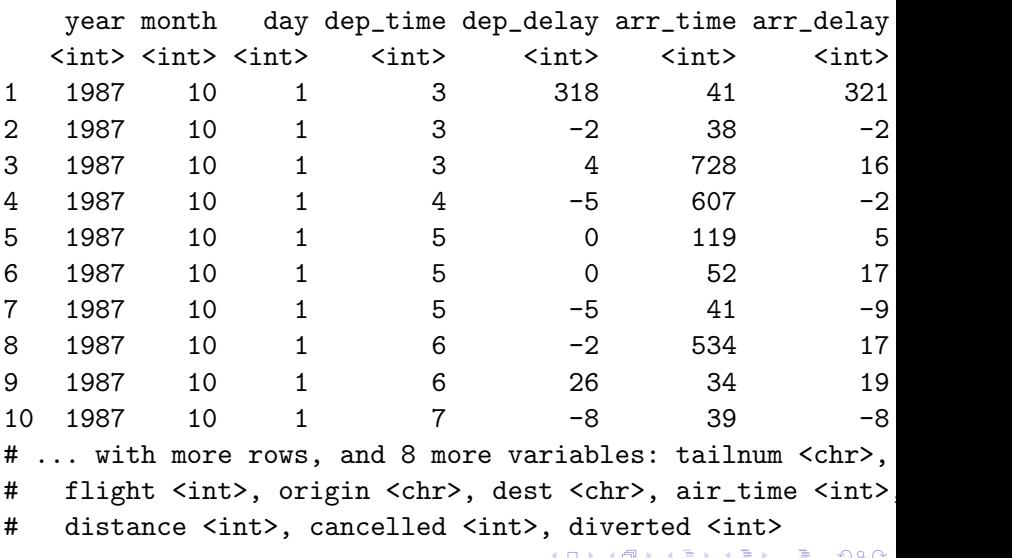

<span id="page-33-0"></span>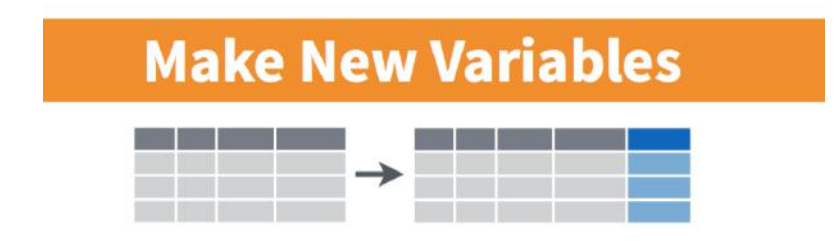

# mutate(iris, sepal = Sepal.Length + Sepal. Width)

つくへ

library(dplyr) # data wrangling for fun and profit library(mosaic) # add support for modeling flights %>%  $mutate(incoming = dest == "ORD" | dest == "MDW") %$ filter(year==2015, month==8, incoming)  $\frac{1}{2}$ favstats(arr\_delay ~ dest, data=.) ## dest min Q1 median Q3 max mean sd n missing ## 1 MDW -43 -14 -7 5 604 2.15 34.2 7833 95 ## 2 ORD -69 -16 -7 7 1134 5.00 46.3 27343 785

What's with the missing values?

伊 ▶ イヨ ▶ イヨ ▶

 $\Omega$ 

# Transform

```
flights %>%
 filter(year==2015, month==8, is.na(arr_delay)) \frac{1}{2}select(dest, origin, carrier, cancelled) %>%
 head(3)
```
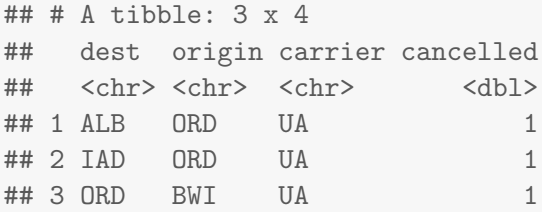

How to handle cancellations?

 $\sim$   $\sim$ 

 $200$ 

flights %>% mutate( incoming = dest=="ORD" | dest=="MDW", true\_delay =  $ifelse(cancelled, 240, arr-delay)$  %>% filter(year==2015, month==8, incoming)  $\frac{1}{2}$ favstats(true\_delay ~ dest, data=.) ## dest min Q1 median Q3 max mean sd n missing ## 1 MDW -43 -14 -7 5 604 3.72 39.1 7885 43 ## 2 ORD -69 -16 -6 9 1134 10.42 57.8 27989 139

 $\Omega$ 

# **Visualize**

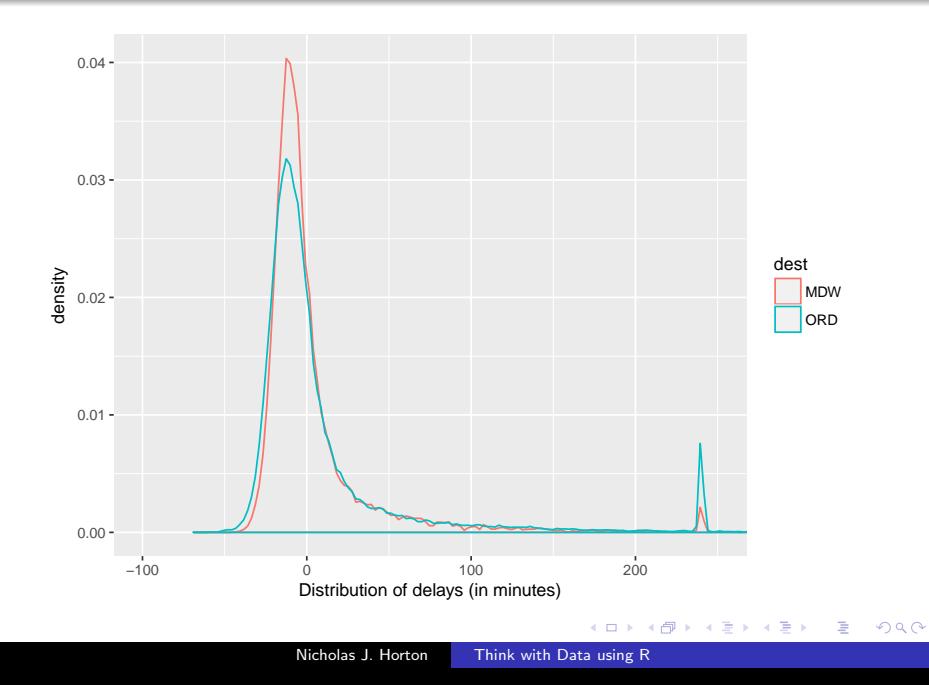

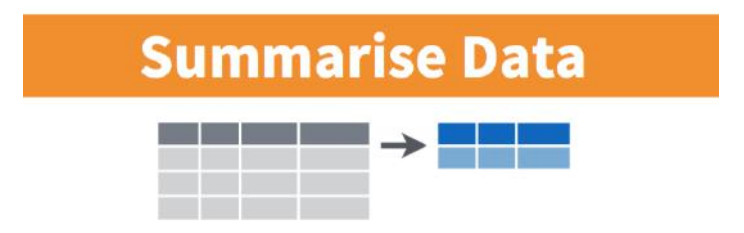

# summarise(iris, avg = mean(Sepal.Length))

 $200$ 

## Data wrangling cheatsheet

# **Group Data**

# dplyr::group\_by(iris, Species)

Group data into rows with the same value of Species. dplyr::ungroup(iris)

Remove grouping information from data frame.

iris %>% group\_by(Species) %>% summarise(...) Compute separate summary row for each group.

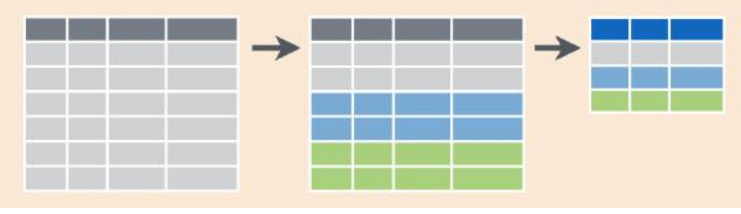

```
flights %>%
 filter(year==2015, origin=="ORD" | origin=="MDW"
    | dest=="ORD" | dest=="MDW") %>%
 group by(incoming) %>%
 summarize(
   count = n(),
   meandelay = mean(true_delay, na.rm=TRUE))
## # A tibble: 2 x 3
## incoming count meandelay
## <lgl> <int> <dbl>
## 1 FALSE 36077 9.63
## 2 TRUE 36056 8.95
```
∢ 何 ≯ ∢ 手 ≯ → (手 ≯ ) →

目

 $299$ 

```
aug2015 \leftarrow flights %>%
 filter(year==2015, origin=="ORD" | origin=="MDW"
    | dest=="ORD" | dest=="MDW") %>%
  group_by(airport, day) %>%
  summarize(
    count = n(), year = first(year),
    month = first(month),meandelay = mean(true\_delay, na.cm=TRUE) %>%
  arrayed( day) %>% data.frame()
head(aug2015, 4)
```
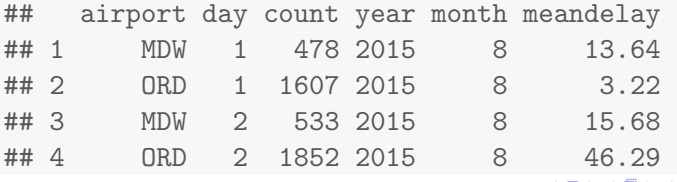

경기 지경기

 $\Omega$ 

## <span id="page-42-0"></span>Data wrangling cheatsheet

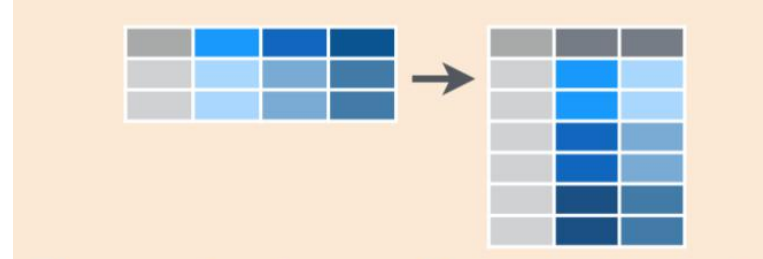

# tidyr::gather(cases, "year", "n", 2:4) Gather columns into rows.

## Data wrangling cheatsheet

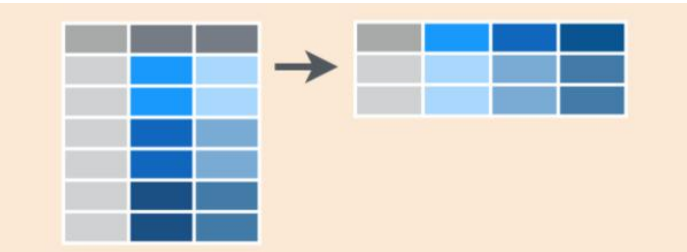

# tidyr::spread(pollution, size, amount) Spread rows into columns.

```
oneline <- aug2015 %>%
  select(airport, year, month, day, meandelay) %>%
  spread(airport, meandelay)
head(oneline)
```
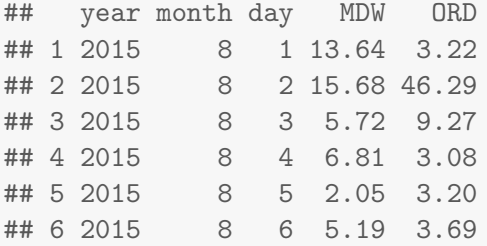

何 ▶ -∢ 手 ▶ -∢

 $299$ 

# **Visualize**

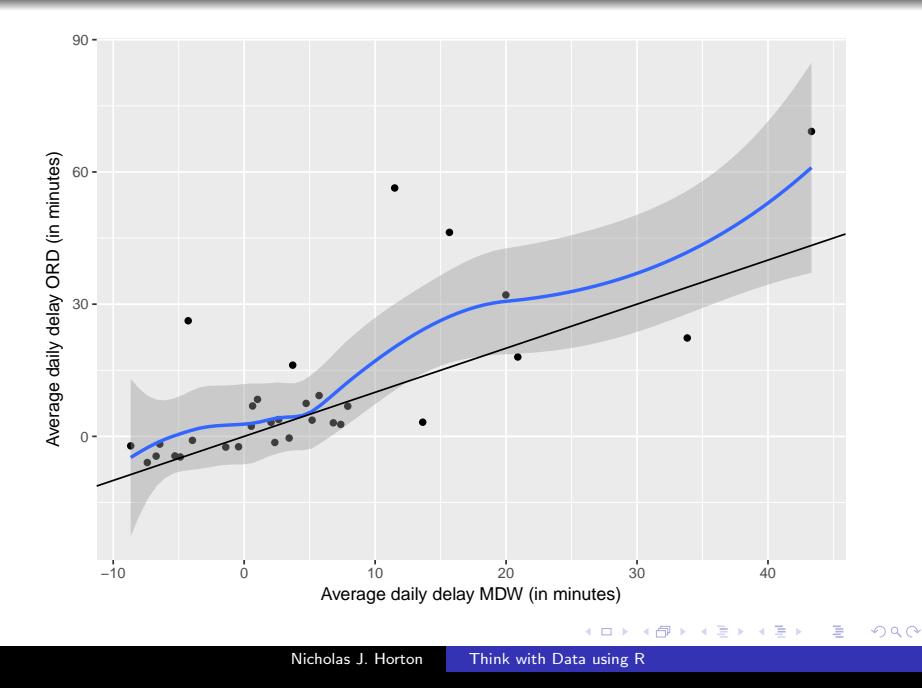

# Statistical analysis cycle (Wickham)

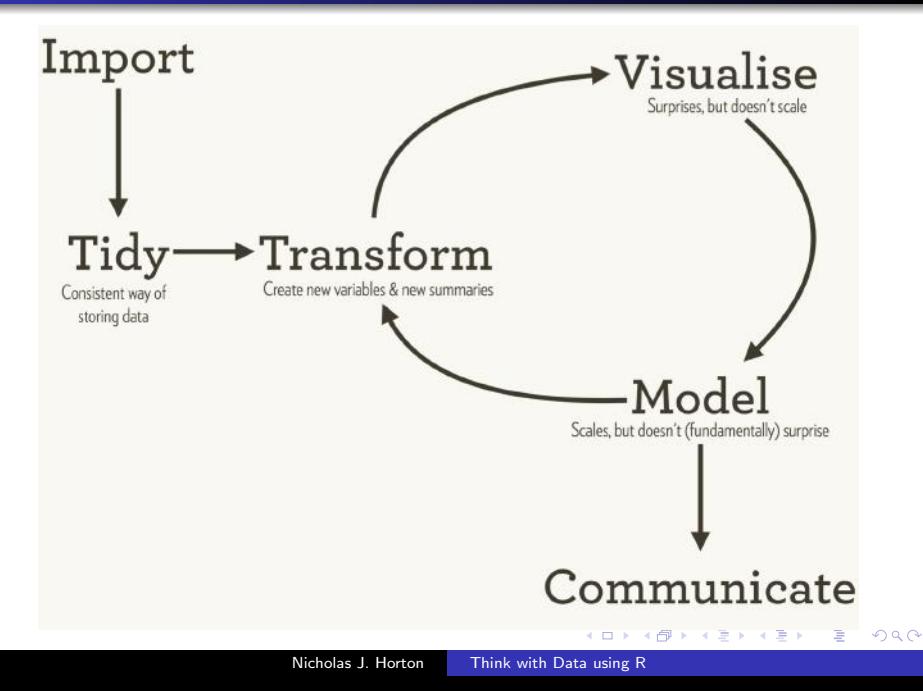

```
library(lubridate)
oneline <- oneline %>%
  mutate(dow = wday(ymd(paste(year, month, day))),
        daytype = ifelse(dow %in% 2:5,
           "weekday", "weekend"))
head(oneline, 4)
## year month day MDW ORD dow daytype
```
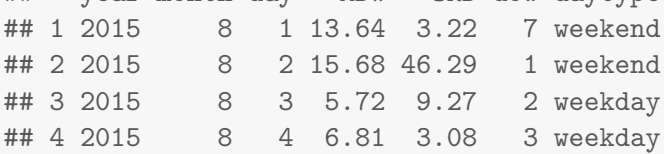

何 ▶ -∢ 手 ▶ -∢

 $\Omega$ 

## Airline Delays

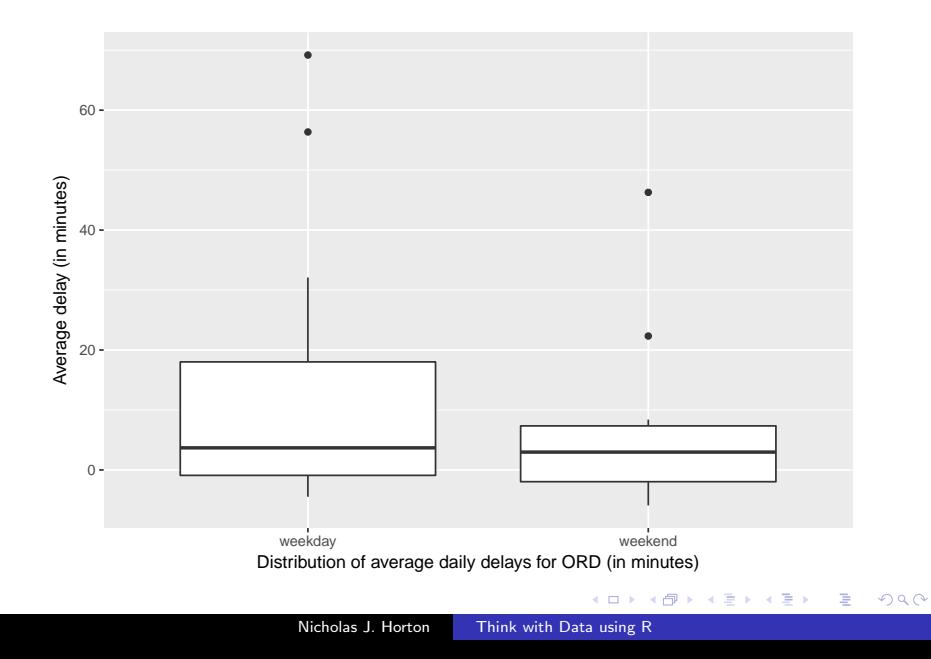

### oneline %>% filter(ORD > 40)

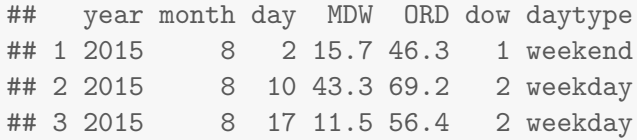

メロトメ 御 トメ 差 トメ

目

目  $\,$   $299$ 

# Statistical analysis cycle (Wickham)

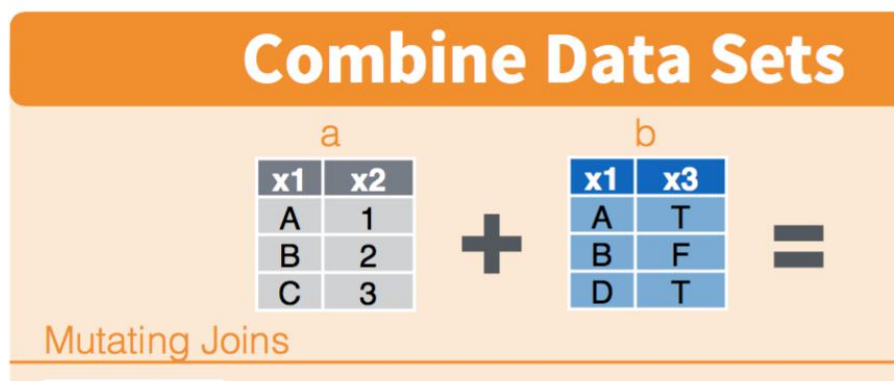

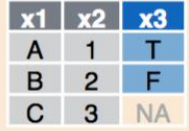

# $dplyr::left\_join(a, b, by = "x1")$ Join matching rows from b to a.

#### glimpse(airports)

- ## Observations: 1,458
- ## Variables: 9

## \$ faa <chr> "04G", "06A", "06C", "06N", "09J", "0A9 ## \$ name <chr> "Lansdowne Airport", "Moton Field Munic: ## \$ lat <dbl>  $41.1$ ,  $32.5$ ,  $42.0$ ,  $41.4$ ,  $31.1$ ,  $36.4$ ,  $41.5$ ## \$ lon <br />  $\langle$ dbl> -80.6, -85.7, -88.1, -74.4, -81.4, -82.2 ## \$ alt <int> 1044, 264, 801, 523, 11, 1593, 730, 492 ## \$ tz <dbl>  $-5, -6, -6, -5, -5, -5, -5, -5, -5, -5, -8,$ ## \$ dst <chr> "A", "A", "A", "A", "A", "A", "A", "A", "U", "A", "A",... ## \$ city <chr> "Youngstown", "Tuskegee", "Schaumburg", ## \$ country <chr> "United States", "United States", "Unite

```
outgoing <- flights %>%
  filter(incoming==FALSE) %>%
  rename(faa=dest)
merged \leq left_join(outgoing, airports) %>%
  select(faa, tz, true_delay, year, month, day,
    carrier) %>%
  arrange(true_delay)
```
## Joining, by = "faa"

伊 ▶ イヨ ▶ イヨ ▶

 $299$ 

### data.frame(merged) %>% head(2)

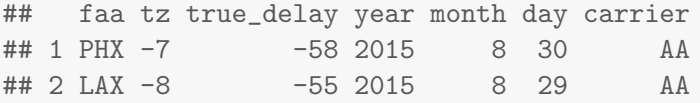

favstats(true\_delay ~ tz, data=merged)

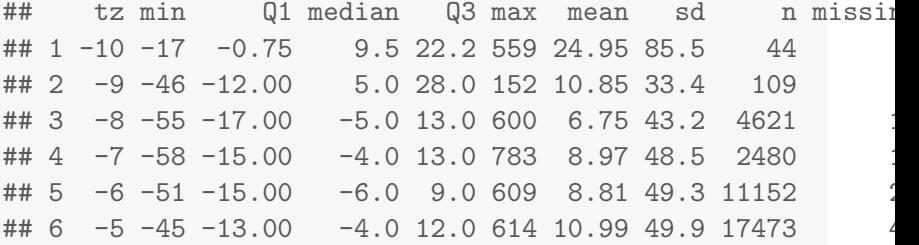

4 0 8

→ 伊 ▶ → 君 ▶ → 君 ▶

 $299$ 

э

```
merged %>%
  filter(tz==-10) \frac{9}{2}head(5)
```

```
\# \# A tibble: 5 x 7
## faa tz true_delay year month day carrier
## <chr> <dbl> <dbl> <int> <int> <int> <chr>
## 1 HNL -10 -17 2015 8 31 UA
## 2 HNL -10 -16 2015 8 21 UA
## 3 HNL -10 -13 2015 8 30 UA
## 4 HNL -10 -12 2015 8 22 UA
## 5 OGG -10 -8 2015 8 14 UA
```
4日 8

∢ 御 ▶ (≮ 唐 ▶ (≮ 唐 ▶

つくへ

э

- what if we wanted to analyze all of the flight data?
- **•** how to access 180 million records in R?
- answer: use a database that talks to dplyr (e.g., MySQL, SQLite, PostgreSQL)
- see the ETL package to facilitate setup (<http://github.com/beanumber/airlines>)

```
library(RMySQL)
db <- src_mysql(host="dbhost.mysite.com",
  user="r-user", password="XX",
  dbname = "airlines")
flights <- tbl(db, "flights")
airports <- tbl(db, "airports")
carriers <- tbl(db, "carriers")
planes <- tbl(db, "planes")
```
 $\mathbf{F} \rightarrow \mathbf{F} \oplus \mathbf{F} \rightarrow \mathbf{F} \oplus \mathbf{F}$ 

 $\Omega$ 

```
sumhours <-
flights %>%
 filter(month==8, year > 2010,
    origin=="MDW" | origin=="ORD") %>%
 group_by(hour, origin) %>%
  summarize(count=n(), avgdelay=mean(arr_delay)) %>%
  collect() # forces computation of lazy tbls
```
伊 ▶ イヨ ▶ イヨ ▶

 $200$ 

# Airline Delays

Delays leaving Chicago airports in August since 2011

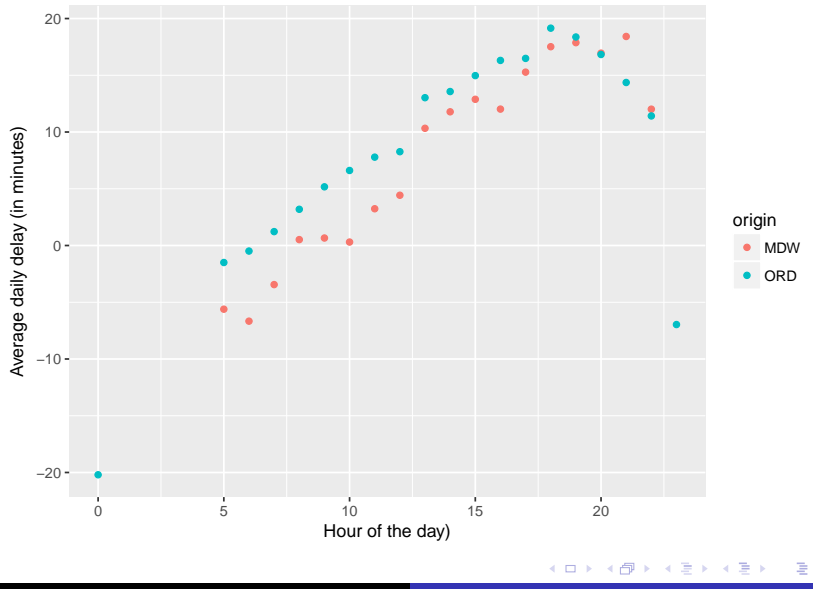

Nicholas J. Horton [Think with Data using R](#page-0-0)

 $299$ 

- restrict to only recent Thursdays (use lubridate package)
- account for airline and destination in addition to time of day
- incorporate external information (weather?)
- identify padded schedules
- predictors of cancellations?

# Statistical analysis cycle (Wickham)

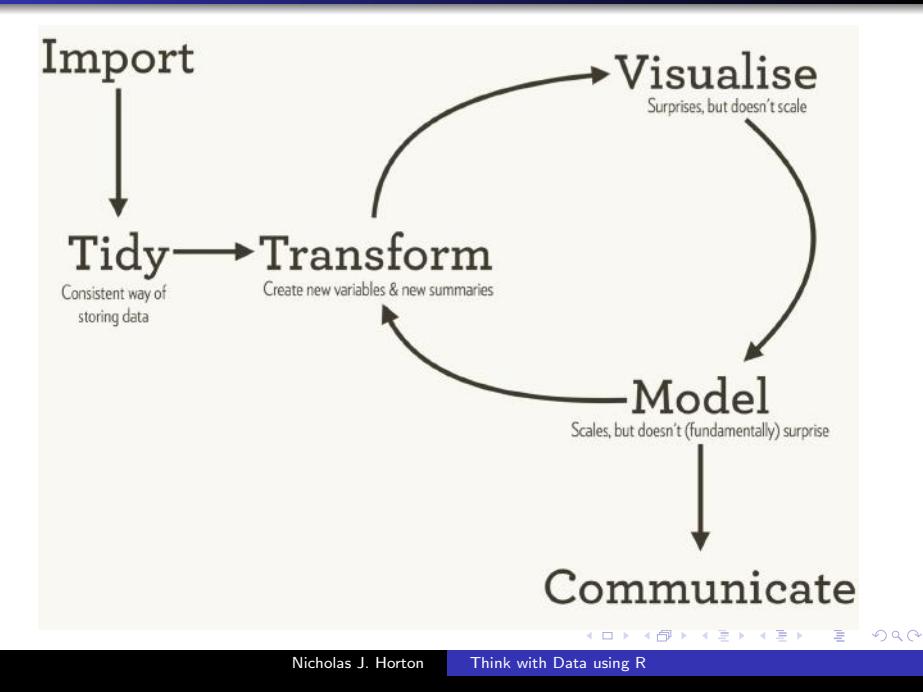

- after fitting a regression model then tidy it
- tidy(mod): construct data frame with model's statistical findings
- augment(mod): add columns (predictions, residuals, cluster assignments)
- glance(mod): construct one row summary of the model

 $200$ 

- rvest package (easily harvest (scrape) web pages)
- httr package (work with URLs and HTTP)
- stringr simple wrappers for string operations
- **•** testthat unit testing for fun and profit
- o ggplot2 implementation of the grammar of graphics

# More on the tidyverse (display by Adolfo Alvarez) ´

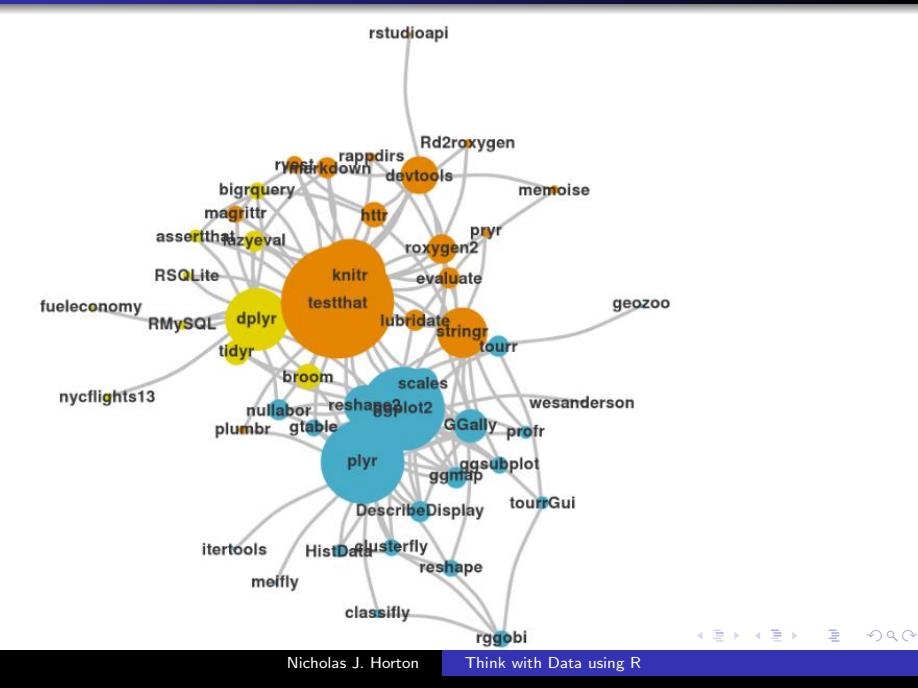

- DataCamp (free for certain educational use)
	- Importing and cleaning data
	- Data manipulation
	- $\bullet$  Intro to R (free)
	- R for SAS Users
- learnr (more later)

Version control is the only reasonable way to keep track of changes in code, manuscripts, presentations, and data analysis projects.

Karl Broman,

[http://kbroman.org/github\\_tutorial/pages/why.html](http://kbroman.org/github_tutorial/pages/why.html)

If you need to collaborate on data analysis or code development, then all involved should use Git.

Jenny Bryan, <http://happygitwithr.com>

- R Markdown and reproducible analysis
- dplyr and friends
- Shiny and dynamic visualizations (briefly)
- lots of time for Question and Answer (see Google doc)

# <span id="page-67-0"></span>Thinking with Data Using R and RStudio: Powerful Idioms for Analysts

#### Nicholas J. Horton

### Amherst College, Amherst, MA, USA

June 3, 2018

### nhorton@amherst.edu

github repo for the workshop at [https://github.com/](https://github.com/Amherst-Statistics/TeachingStatsDataScience2018-06) [Amherst-Statistics/TeachingStatsDataScience2018-06](https://github.com/Amherst-Statistics/TeachingStatsDataScience2018-06)